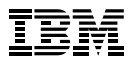

### Contenido:

- Introducción
- 1 Por qué las hojas de cálculo son tan populares
- 7 Una alternativa a las hojas de cálculo
- 10 La curva de aprendizaje con IBM SPSS Statistics
- 11 Conclusión
- 11 Acerca de IBM Business Analytics

# Los riesgos de utilizar hojas de cálculo para el análisis estadístico

### Introducción

Las hojas de cálculo se utilizan habitualmente para el análisis estadístico; y aunque son herramientas increíblemente útiles, solamente lo son hasta cierto punto. Cuando se utilizan en una tarea para la que no se han diseñado o para una tarea que va más allá del límite de sus posibilidades, las hojas de cálculo pueden ser arriesgadas.

Este documento presenta algunos puntos que debe tener en cuenta si utiliza, o piensa utilizar, una hoja de cálculo para llevar a cabo análisis estadísticos. También describe una alternativa que en muchos casos será más adecuada.

### Por qué las hojas de cálculo son tan populares

Una hoja de cálculo es una opción atractiva para llevar a cabo cálculos porque es fácil de utilizar. Muchos de nosotros sabemos (o creemos saber) cómo se utilizan. Es más, los programas de hojas de cálculo se incluyen como recursos de sistema de sobremesa estándar, por lo que ya están disponibles desde el inicio.

Una hoja de cálculo es un gran invento y una excelente herramienta – para ciertos trabajos. No obstante, con demasiada frecuencia, se acude a las hojas de cálculo para realizar tareas que están más allá de sus posibilidades. Como dice un refrán, "Si la única herramienta que se tiene es un martillo, todos los problemas parecen ser clavos". Pero algunos problemas se resuelven mejor con un destornillador, con pegamento o con una hebilla de cinturón.

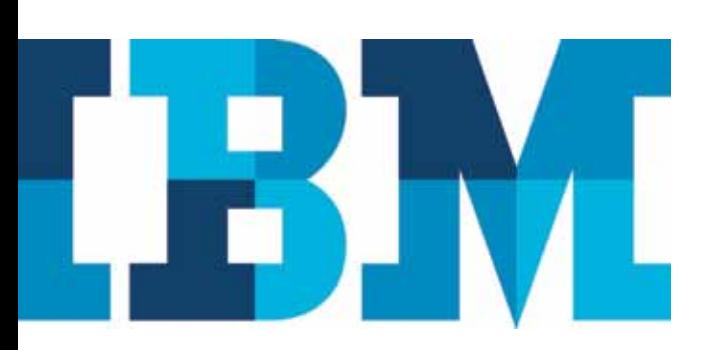

Es más, la percepción de que una hoja de cálculo es fácil de utilizar es, hasta cierto punto, una ilusión. Siempre es fácil obtener una respuesta de una hoja de cálculo – pero no necesariamente es fácil obtener la respuesta correcta.

No obstante, la decisión de utilizar otra cosa – una herramienta o tecnología poco conocida – no siempre es sencilla. Cuando se considera una alternativa, surgen dos preguntas: ¿Qué utilidad tiene esta herramienta? ¿Qué dificultad tiene su aprendizaje?

La respuesta a la primera pregunta depende de la escala y la complejidad de su análisis de datos. Una hoja de cálculo típica tendrá una restricción en el número de registros que puede manejar, por lo que si la escala del trabajo es grande, una herramienta distinta a la hoja de cálculo puede ser muy útil.

Las hojas de cálculo pueden ser útiles para el análisis estadístico; pero cuando se utilizan en tareas para las que no se han diseñado, presentan algunas limitaciones.

En cuanto a la complejidad, si solamente se necesita una revisión superficial de los datos, una hoja de cálculo puede ser una herramienta adecuada. Pero si sospecha que en sus datos habrá información disponible no inmediatamente evidente, o si necesita llevar a cabo un análisis detallado o encontrar patrones ocultos, una hoja de cálculo no le ofrecerá la funcionalidad necesaria.

Otro factor a considerar es el grado de exactitud necesario. Las hojas de cálculo pueden ser poco fiables cuando trabajan con grandes conjuntos de datos y/o llevan a cabo cálculos complejos. Si se requiere una exactitud absoluta, una hoja de cálculo puede no ser suficiente. Al contrario, debe considerarse una herramienta precisa diferente y más fiable.

Por último, si la tarea se limita a analizar una cantidad limitada de datos históricos, con una hoja de cálculo bastará. Pero si desea realizar previsiones fiables o dibujar tendencias, especialmente si implican grandes conjuntos de datos, existen herramientas mucho mejores.

Este documento considerará más adelante la respuesta a la segunda pregunta – ¿qué dificultad tiene su aprendizaje? – cuando contemple una alternativa a las hojas de cálculo para los cálculos estadísticos.

Antes de proseguir, no obstante, es oportuno destacar que las personas utilizan hojas de cálculo para tareas distintas a las de los cálculos numéricos. Por ejemplo, con frecuencia se utilizan hojas de cálculo como si fueran bases de datos, para crear y gestionar listas. Aquí también pueden aplicarse los principios descritos de escala y complejidad. Más allá de ciertos límites, una base de datos adecuada, con reglas incorporadas para la estructuración de datos, el mantenimiento de la integridad de los datos, el desarrollo de seguimientos de auditoría, etc. es mucho más adecuada.

#### Dos cosas a recordar de las hojas de cálculo

Los usuarios tienen que tener dos importantes consideraciones en mente cuando trabajen con hojas de cálculo: las hojas de cálculo pueden ser complejas de crear y pueden ser propensas a errores.

### Las hojas de cálculo son programas informáticos.

Cuando crea un diseño de hoja de cálculo, está escribiendo un programa informático. Los programas de hojas de cálculo como Microsoft® Excel utilizan lo que se llama "lenguaje de programación no procedimental". Aunque también sea posible escribir programas de procesos para Excel en Visual Basic, la tarea cotidiana de teclear fórmulas en celdas es un ejercicio de programación no procedimental.

La creación de una hoja de cálculo puede ser tan compleja como la programación informática.

Normalmente, cuando se piensa en lenguajes de programación, pensamos en BASIC, C, Java™, FORTRAN, etc. Todos estos son "lenguajes de procesos" y cada uno de ellos tiene una metodología coherente que se ha desarrollado para programas en dichos lenguajes. Por este motivo, con los años ha quedado patente que el cumplimiento estricto de dichas reglas es crucial para que los programas funcionen correctamente. Aún así, puede ser necesario un gran volumen de pruebas y depuración para que un programa complicado empiece a generar cifras correctas.

La programación sin procesos está tan llena de decisiones, complejidad y probabilidades de realizar fallos como el más sencillo de los programas procedimentales.

Con la metodología de desarrollo de software estándar, los programas informáticos orientados a procesos se comprueban dos y hasta tres veces. Por el contrario, una hoja de cálculo, aunque pueda ser vitalmente importante para la operación de una empresa, habitualmente es el trabajo de una persona. Prácticamente no se ha probado nunca en detalle, y con gran frecuencia entra en producción con poca o nula verificación. Pero en las cifras que genera se basan importantes decisiones de gestión: previsiones de ingresos y planes de inversiones futuras, por ejemplo.

### Las hojas de cálculo son propensas a errores

Se ha realizado una serie de estudios en relación con la frecuencia de errores en las hojas de cálculo. Según estos estudios, el 90% de todas las hojas contienen al menos un error. Los estudios se llevaron a cabo realizando inspecciones visuales de hojas de cálculo de misión crítica, por lo que es posible que se encontraran muchos otros errores. Asimismo, se llegó a la conclusión de que el intento de corregir errores con frecuencia generaba nuevos errores.

Estudios revelan que el 90% de todas las hojas de cálculo contienen al menos un error.

Algunos ejemplos de errores costosos de hojas de cálculo de todo el mundo son los siguientes:

- • "...error de entrada de datos de 1188.387 dólares" 1
- • "...abultado error de indemnización de 11 millones de dólares rastreado hasta una hoja de cálculo defectuosa" 2
- • "...empresa que realiza un error de hoja de cálculo de 30 millones de dólares". 3
- • "...error de declaración de 644 millones de dólares; error no detectado de hoja de cálculo en proceso 'ad hoc'" 4

#### Tipos de errores de hoja de cálculo

Los errores de las hojas de cálculo pueden dividirse en tres tipos principales.

El tipo "más amigable" es el que se podrían llamar errores funcionales. Estos errores son los más fáciles de encontrar porque simplemente impiden que la hoja de cálculo funcione. En lugar de ofrecer cifras equivocadas, ofrecen mensajes de error, o nada.

Luego están los errores atípicos. Con ellos, la hoja de cálculo parece funcionar, pero las cifras no son correctas. Con frecuencia, estos errores los detecta alguien que tiene cierta idea de cuáles deben ser los resultados y le atrae la atención el hecho de que los resultados no coinciden con las expectativas.

Los tipos de errores de hoja de cálculo incluyen los errores funcionales, errores de valores atípicos y errores sigilosos, con un rango de gravedad que va desde bajo hasta alto.

Los más graves son los que podríamos llamar los errores sigilosos. Estos errores producen resultados incorrectos, aunque nadie piense que son incorrectos. Pasan la inspección y se aceptan como ciertos. Los errores sigilosos se producen porque nadie sabe cuáles deben ser los resultados correctos (lo cual es muy frecuente en los cálculos estadísticos) o cuando las cifras solo son ligeramente distintas de las expectativas y parecen razonables.

Existen varios casos de cómo errores en hojas de cálculo han tenido consecuencias embarazosas. Uno de ellos está relacionado con la ciudad de Nevada, California, que en enero de 2006 descubrió que tenía un déficit presupuestario de cinco millones de dólares. La hoja de cálculo del presupuesto era la misma que la que utilizaron previamente, pero al entrar los datos del nuevo ejercicio se sobreescribió inadvertidamente una fórmula. Afortunadamente, era un error atípico que el gobierno local detectó rápidamente. No obstante, el director financiero tardó todo un día para corregirlo (y mientras lo hacía, descubrió una serie de errores adicionales).

Otro caso, de 2003, gira alrededor de una universidad que descubrió errores en los promedios de las notas de algunos alumnos: las cifras sencillamente no tenían sentido alguno. Tras realizar a mano los cálculos, los examinadores corrigieron las notas y descubrieron a continuación que el error en la ecuación de la hoja de cálculo era causado por operaciones "cortar y pegar" que no habían tenido en cuenta la diferencia entre direccionamiento relativo y absoluto de las celdas. Y aunque un miembro de dirección había comprobado la hoja de cálculo, solamente había examinado detenidamente la primera fila – que resultó ser la única correcta.

### Causas de los errores de hojas de cálculo

Los usuarios de hojas de cálculo deben saber qué factores causan errores. Por desgracia, la lista es demasiado larga como para exponerla aquí, pero los más importantes son los siguientes:

- • **Errores en la lógica:** Pueden ser sencillos, como llamar a una función errónea, restar en lugar de sumar u omitir un paréntesis en la creación de la fórmula. Este tipo de errores también pueden ser causados por la relación implícita de las celdas de la hoja de cálculo.
- • **Fórmulas copiadas incorrectamente:** Escribir una ecuación mientras se lee de otra ubicación con frecuencia lleva a error, al igual que cortar y pegar. La copia de ecuaciones existentes en nuevas ubicaciones habitualmente cambia las celdas a las que se hace referencia; en estos casos cobra importancia revisar la exactitud de los resultados.
- • **Sobrescribir fórmulas accidentalmente:** Una celda que contiene una ecuación tiene el aspecto de un número – lo único que ve un usuario a primera vista es el resultado. Por lo tanto, insertar accidentalmente un número en una celda que ya contiene una fórmula sobrescribirá la ecuación y convertirá el contenido de la celda en una constante. Si otras fórmulas dependen del resultado de esta celda, el error puede acumularse significativamente.
- • **Uso erróneo de funciones incorporadas:** Se puede utilizar una fórmula equivocada – por ejemplo, utilizar AVERAGEA, que evalúa entradas de texto y falso en cero, en lugar de AVERAGE, que las ignora. Este tipo de error es, por desgracia, muy fácil de cometer.
- • **Factores omitidos:** Es muy fácil simplemente dejarse algo. Puede ser una ecuación, un dato o ambos. Los errores de este tipo se producen con bastante frecuencia cuando se añaden nuevos datos en una hoja de cálculo anteriormente completada. Puede que no se entren todos los datos, o que algunas de las nuevas celdas no se incluyan en todas las ecuaciones relevantes.
- • **Errores de entrada de datos:** Si tiene suerte, los errores en la entrada de datos conducirán a errores de valores atípicos; pero no siempre es así. Por ejemplo, si se entra 3.5 en lugar de 3,5, la hoja de cálculo asume que es una serie en lugar de un número. El resultado es que se utiliza el valor cero en las fórmulas que hagan referencia a dicha celda. Otro error sería entrar 3/5, que se convierte en una fecha – un número elevado en cualquier cálculo.

Existen muchas otras posibilidades. Por ejemplo, si ordena una columna que contiene tanto cifras como ecuaciones, se ordenarán las ecuaciones además de las cifras, lo que puede traducirse en errores de cálculo.

Los errores de hoja de cálculo surgen por varios motivos, incluyendo errores de la lógica, fórmulas incorrectas, fórmulas sobrescritas accidentalmente y uso erróneo de funciones incorporadas.

Por último, existe el problema de la fiabilidad del software de hoja de cálculo. Los desarrolladores de hojas de cálculo publican continuamente parches y correcciones de su software. No obstante, en 2008 Gregg Keizer<sup>5</sup> informó de que se descubrió que un parche para corregir un error de Excel causaba nuevos errores en los cálculos: en realidad, causaba más errores que los causados antes (el software se había publicado cinco años antes; pero el problema no se había detectado o, si se había detectado, no se realizó intento alguno para resolverlo). No solo es un problema de parches. Varios estudios muestran que las hojas de cálculo no tienen suficiente precisión para los procedimientos matemáticos complicados o los grandes conjuntos de datos, aunque se codifiquen correctamente.

Puesto que se utilizan tan ampliamente, incluso en la enseñanza de estadística, numerosos artículos han detallado los errores de los procedimientos estadísticos de Excel y varias páginas web resaltan sus limitaciones en relación con la analítica avanzada (ver la citas al final de este artículo). Para resumir sus conclusiones, un análisis serio de Excel indica que no es adecuado para conjuntos de datos grandes o complejos, ya que puede obligarle a comprometer en cierto grado la exactitud de los resultados".

### Otros problemas relacionados con el uso de hojas de cálculo

Los usuarios de hojas de cálculo también pueden encontrar limitaciones al trabajar con tipos especiales de datos, al realizar previsiones y al gestionar datos.

### Facilitar tipos especiales de datos

Varios tipos de datos habituales en muchos tipos de investigaciones requieren un manejo especial.

Al grabar los resultados de una encuesta por medio de hojas de cálculo, es especialmente difícil representar con exactitud datos omitidos o categóricos.

Un problema que se produce con frecuencia es cómo se gestionan valores de datos perdidos. Cuando se trabaja con hojas de cálculos, debe tenerse cuidado al gestionar los valores que faltan. Si les asignara un valor de cero, crearía distorsiones, por ejemplo, al calcular el promedio de un rango de valores. Si entra una serie en una celda para indicar un valor que falta, algunas ecuaciones ignorarán la serie mientras que otras la evaluarán como cero. Puesto que cero es un valor válido en algunos casos, se necesita otra forma de indicar la ausencia de un valor. No obstante, al hacerlo, no solo debe tenerse cuidado de utilizar la designación de valor ausente coherentemente al entrar datos, sino que también debe documentarse el enfoque detalladamente para que las modificaciones posteriores en la hoja de cálculo no invaliden las convenciones de datos utilizadas. Y debe tener presente que ninguno de los enfoques anteriores proporciona un método aprobado para imputar fiablemente valores ausentes.

Otra situación especial surge al trabajar con datos categóricos (que abundan en resultados de encuestas). Por ejemplo, suponga que se asignan los cuatro valores 1, 2, 3 y 4 para representar las respuestas "Sí", "No", "No sabe" y "No contesta" en una pregunta de encuesta. Si utiliza una hoja de cálculo para guardar este tipo de datos, debe realizar un esfuerzo especial para documentar los valores y lo que significan, para que los datos se entren correctamente (el valor correcto asignado a cada respuesta) y posteriormente se procesen con sentido. De lo contrario, el significado se perderá tan pronto como la persona que ha desarrollado la hoja de cálculo cambie laboralmente.

### Proyección del futuro

Generalmente, se utilizan hojas de cálculo para extraer información y relaciones sobre eventos del pasado. No obstante, cada vez más, las organizaciones quieren saber lo que probablemente sucederá en el futuro. Las recientes versiones de Excel cuentan con funciones dedicadas – por ejemplo, FORECAST, TREND y GROWTH – para la predicción de nuevos valores basados en datos datos existentes y también está disponible una serie de programas plug-in. No obstante, lo que se pone en cuestión es la fiabilidad y la exactitud de dichas capacidades, las cuales, en todo caso, no proporcionan ninguna de las pruebas que los matemáticos profesionales utilizarían para comprobar la validez de los resultados.

### Gestión de datos

Con su foco a nivel de celda, las hojas de cálculo presentan una serie de retos en la gestión de datos. Un cambio conceptualmente sencillo – como la modificación de una fecha inicial, añadir nuevos miembros o cambiar una fórmula – puede requerir decenas, incluso cientos, de otros cambios.

Aunque ciertas aplicaciones de hoja de cálculo contienen funciones para la previsión de resultados y tendencias futuras, estos métodos suelen ser poco fiables y poco exactos.

Incluso una sencilla modificación puede requerir inserciones o supresiones de celdas/filas/columnas, la edición o copia de fórmulas en un rango de celdas o la reconfiguración de toda la hoja de cálculo. Estas operaciones no solamente consumen tiempo, sino que pueden llevar a cometer más errores.

Casi invariablemente es necesario añadir datos nuevos en una hoja de cálculo acabada. Pero, ¿cómo deben facilitarse las nuevas cifras? Una forma es definir la hoja de cálculo para ampliar las ecuaciones con el fin de incluir todos los datos nuevos: el problema es que se podrían ampliar inadvertidamente algunas ecuaciones para que incluyan datos que no deberían incluir. Por el contrario, si la hoja no se define para que se extienda automáticamente, es probable que algunos datos que deben incluirse se queden fuera. De ambos modos, no es probable que la hoja de cálculo genere resultados correctos a menos que los cambios se comprueben detenidamente.

## Una alternativa a las hojas de cálculo

Hasta ahora, este artículo ha proporcionado una visión general de situaciones en las que las hojas de cálculo pueden ser inadecuadas, o como mínimo complicadas, para el análisis estadístico. Esto no quiere decir que no tengan valor. Si la tarea consiste en realizar pruebas sencillas en un número pequeño de variables, una hoja de cálculo es tan buena herramienta como la mejor.

Dicho esto, un programa de hoja de cálculo es, como hemos afirmado anteriormente, software de propósito general. Con o sin conectores, el rango de herramientas analíticas es limitado y los algoritmos del programa de hoja de cálculo no se han diseñado o probado tan rigurosamente como los de programas de software diseñados específicamente para el análisis estadístico.

SPSS Statistics ofrece a las organizaciones la capacidad para realizar un análisis sólido y en profundidad de la información estadística sin programación.

Al igual que un carpintero podría utilizar una sierra de mano para cortar una decena de troncos de madera pero acudiría a herramientas especializadas para fabricar armarios y herramientas de potencia para mover tablones de madera para la construcción, todos los que deseen llevar a cabo un análisis sólido y en profundidad deben utilizar una herramienta creada especialmente para dicho trabajo. Una de ellas es IBM SPSS Statistics.

SPSS Statistics se ha desarrollado y probado continuamente desde 1968. Desde entonces se han incorporado muchas formas de análisis estadístico en el software y se han probado los algoritmos que ejecutan las ecuaciones, tanto por parte de desarrolladores como de usuarios finales en centros académicos, laboratorios y en prácticamente cualquier tipo de empresa. Como consecuencia, los usuarios pueden tener la seguridad de que el software se ha probado exhaustivamente y los resultados han demostrado ser fiables.

Sin realizar programación alguna, los usuarios pueden ejecutar un conjunto muy amplio de análisis estadísticos. Además, a medida que progresa la comprensión de los usuarios, inmediatamente son capaces de aplicar métodos más avanzados porque ya están ahí, en el software.

Naturalmente, SPSS Statistics se ha optimizado para manejar cálculos estadísticos de una forma que una hoja de cálculo nunca podría. En realidad, el software se ha optimizado para el trabajo estadístico en todos los puntos, desde la entrada de datos hasta la creación de informes para la toma de decisiones.

#### Entrada de datos al estilo de IBM SPSS Statistics

Con SPSS Statistics, el proceso de la entrada de datos comienza con las definiciones de los tipos de datos que se van a utilizar. Son bastante detallados. Por ejemplo, cada uno de los tipos de datos tiene un nombre tanto largo como corto (el nombre que mejor se adapta es el utilizado para anotar tablas y gráficos). Además, se puede especificar el tipo de datos que se pueden introducir: números o texto, para dar un ejemplo sencillo. En este punto tiene lugar el primer nivel de corrección de errores. Los datos deben adaptarse a las características del tipo definido o no se aceptarán. Ni el tipo de datos ni ninguna otra característica del diseño se pueden modificar accidentalmente. Tampoco se pueden alterar las relaciones entre los datos. La entrada de datos es simplemente entrada de datos: de ningún modo está entremezclada con la programación.<sup>6</sup>

Los mecanismos de validación de datos y corrección de errores suministrados por IBM SPSS Statistics son realmente muy completos. Le permiten comparar dos archivos de datos o dos conjuntos de datos por metadatos de todo el documento o caso por caso de los valores de determinadas variables para identificar posibles discrepancias entre ellos. Procedimientos automáticos localizan valores que parecen estar fuera de línea, lo cual se encarga de localizar muchos errores tipográficos. No obstante, si el valor resulta estar dentro de rango pero de algún modo es anormal en comparación con los otros números entrados, SPSS Statistics lo detectaría y le preguntaría qué acción debe realizarse.

Los mecanismos incorporados de validación de datos y corrección de errores de IBM SPSS Statistics garantizan que los datos entrados son válidos y correctos.

### Preparación de los datos para su análisis: el enfoque de IBM SPSS Statistics

Como se ha indicado anteriormente, muchas veces sucede que los datos disponibles para el análisis están incompletos. Por ejemplo, en una encuesta, puede que algunas personas no respondan a una pregunta. Como se apuntó anteriormente, el manejo de datos incompletos en una hoja de cálculo plantea numerosas dificultades. Con SPSS Statistics, los investigadores pueden examinar los datos disponibles y calcular valores para los elementos omitidos (un proceso llamado "imputación"). Pueden examinar datos por medio de uno de los seis informes de diagnóstico para descubrir patrones de datos omitidos.

También pueden estimar estadísticas resumidas e imputar valores omitidos, utilizando un procedimiento automatizado que elige el método de imputación más adecuado en base a las características de los datos. A continuación puede realizarse el análisis como si estuvieran presentes todos los datos – lo cual, en un sentido muy real y matemáticamente válido, así es.

Otros pasos en la preparación de datos para su análisis son mirar la distribución de los datos, comprobar valores atípicos y organizar datos para que los algoritmos que piensa utilizar – como por ejemplo Naïve Bayes o modelos logit – operen eficientemente. SPSS Statistics lleva a cabo estos pasos de preparación de datos – algo para lo que ningún programa de hoja de cálculo se ha diseñado.

#### Análisis estadístico con IBM SPSS Statistics

Cuando SPSS Statistics se conmuta a la modalidad de análisis y realiza las acciones necesarias para producir una salida, los datos no se modifican: solamente se utilizan como entrada del proceso, y la salida – disponible en varios formatos, incluyendo un gran conjunto de gráficos y diagramas – se muestra en una ventana separada.

Los datos analizados con IBM SPSS Statistics se pueden obtener en varios formatos, incluyendo un amplio conjunto de diagramas y gráficos.

Además, cuando se realiza un tipo de análisis, el software escribe automáticamente un programa en forma de sintaxis que se puede guardar y ejecutar posteriormente utilizando diferentes conjuntos de datos sin necesidad de cambiarlo (aunque se puede cambiar si es necesario).

IBM SPSS Statistics también presenta la ventaja de permitir que usuarios avanzados implementen nuevos procedimientos y funcionalidades a través de su Extensión de programabilidad. Esta característica avanzada permite que los usuarios que se sientan cómodos con el lenguaje de programación estadística R, Python, .NET o Java, puedan incorporar nuevos algoritmos o funciones directamente en el producto. Incluso pueden crear una GUI nativa para la nueva característica que han creado para dar acceso a los no programadores, quienes posteriormente

### Mirada al futuro con IBM SPSS Statistics

realizan el análisis por sí mismos, de forma rápida y eficaz.

Las hojas de cálculo se utilizan frecuentemente para realizar proyecciones: estimar eventos futuros en base a datos históricos o entradas inciertas. Por ejemplo, una aplicación de negocio común sería realizar la previsión de los ingresos de los dos próximos trimestres en base a los resultados del año pasado. Aunque es posible llevar a cabo este cálculo en una hoja de cálculo, tener en cuenta factores tales como las temporadas en un negocio, el análisis what-if o el desarrollo de escenarios basados en muchas otras variables solamente es posible con software matemático sólido como SPSS Statistics.

Aunque las hojas de cálculo se pueden utilizar para realizar algunos tipos de proyecciones, se necesita una herramienta como IBM SPSS Statistics para tener en cuenta variables o situaciones complejas.

### La curva de aprendizaje con IBM SPSS **Statistics**

Al principio de este artículo, planteamos una pregunta que muchas veces surge cuando se toma en consideración el uso de software nuevo: ¿es difícil de aprender?

En el caso de IBM SPSS Statistics, la respuesta: "En absoluto es difícil". Al igual que una hoja de cálculo, cuenta con una interfaz WYSIWIG, por lo que todo se dispone con claridad y se accede a sus funciones mediante diseños familiares de menús y barras de herramientas. Las funciones estadísticas del programa se agrupan lógicamente: cuando se selecciona una, las opciones relevantes aparecen en una ventana emergente y el cálculo se lleva a cabo eligiendo las opciones necesarias y pulsando el botón "Aceptar" o "Ejecutar".

SPSS Statistics es una herramienta fácil de aprender que ayuda a su organización a ir más allá de las hojas de cálculo hasta el análisis matemáticamente sólido de datos complejos.

Además, SPSS Statistics incluye una guía de aprendizaje muy completa, archivos de ayuda extremadamente detallados y estudios de casos que detallan ejemplos del uso del análisis estadístico en situaciones de negocio e investigación. Juntos, pueden convertir un usuario que empiece en un analista estadístico competente con bastante rapidez. La empresa, evidentemente, ofrece una serie de opciones de formación, incluyendo formación bajo demanda basada en web. Asimismo, dado su largo historial de uso entre analistas de todos los tipos de situaciones, están disponibles recursos adicionales de formación de terceros, incluyendo tablones de debate en línea con sugerencias de otros usuarios, libros instructivos y vídeos, libros de texto y libros de trabajo.

### Conclusión

En el momento de escribir este artículo, el autor descubrió varias cosas que vale la pena poner de manifiesto en este momento: en primer lugar, las hojas de cálculo se utilizan mucho más ampliamente de lo que generalmente se piensa – muchas veces sin buscar otras soluciones. En segundo lugar, la tasa de errores en el uso de hojas de cálculo puede ser superior a la tasa de errores aceptable en otras formas de informática. En tercer lugar, se acude a las hojas de cálculo para resolver una amplia variedad de tipos de problemas, algunos de los cuales puede que no sean adecuados para las capacidades de los programas.

Su conjunto de datos es único e igual la forma en que puede utilizar una hoja de cálculo.

Para que conozca si una hoja de cálculo es suficiente para sus necesidades o si se podría beneficiar de una herramienta especializada como SPSS Statistics, lo mejor es ver por uno mismo cómo cada programa trabaja con sus datos, realizando las tareas estadísticas que normalmente necesita.

Es fácil probar SPSS Statistics; puede ponerse en contacto con la empresa o descargar una copia de evaluación gratuita del software en ibm.com[/software/es/analytics/spss/products/statistics](http://ibm.com/software/es/analytics/spss/products/statistics) Si los datos ya se encuentran en una hoja de cálculo, SPSS Statistics puede importarlos fácilmente. Y una vez sus datos estén dentro, puede evaluar los tipos de análisis disponibles y ver si presenta ventajas, en su caso o en ciertas situaciones, utilizar una herramienta diseñada para el análisis estadístico, en lugar de un programa de hoja de cálculo de propósito general.

### Acerca de IBM Business Analytics

El software IBM Business Analytics proporciona conocimientos accionables que necesitan los responsables de la toma de decisiones para lograr un mejor rendimiento del negocio. IBM ofrece un conjunto completo y unificado de Business Intelligence, análisis predictivo y avanzado, gestión de la estrategia y del rendimiento financiero, gobierno, riesgo y cumplimiento normativo y aplicaciones analíticas.

Con el software de IBM, las empresas pueden detectar tendencias, patrones y anomalías, comparar escenarios "what-if", predecir amenazas y oportunidades potenciales, identificar y gestionar los principales riesgos de negocio, así como planificar, elaborar presupuestos y hacer previsiones de recursos. Con estas profundas capacidades analíticas, nuestros clientes de todo el mundo pueden conocer mejor, anticiparse y dar forma a sus resultados de negocio.

### Para más información

Para obtener más información, visite *ibm.com*[/es/analytics](http://ibm.com/es/analytics)

### Solicite una llamada

Para solicitar una llamada o hacer una pregunta, vaya a ibm.com[/es/analytics](http://ibm.com/es/analytics) Un representante de IBM responderá su pregunta lo antes posible.

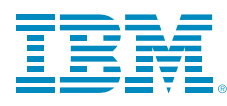

**IBM España, S.A.** Tel.: +34-91-397-6611 Santa Hortensia, 26-28 28002 Madrid Spain

#### La página de inicio de IBM puede encontrarse en ibm.com

IBM, logotipo de IBM, ibm.com y SPSS son marcas registradas de International Business Machines Corp., registradas en numerosas jurisdicciones de todo el mundo. Otros nombres de productos y servicios pueden ser marcas registradas de IBM o de otras empresas. Encontrará una lista actualizada de las marcas registradas de IBM en la Web en "Información de copyright y marcas registradas" en: ibm.com[/legal/copytrade.shtml](http://ibm.com/legal/copytrade.shtml)

Java y todas las marcas y logotipos basados en Java son marcas registradas de Oracle y/o sus filiales.

Microsoft, Windows, Windows NT y el logotipo de Windows son marcas registradas de Microsoft Corporation en los Estados Unidos, otros países o ambos.

Este documento es válido en la fecha inicial de publicación y puede estar sujeto a cambios por parte de IBM en cualquier instante. No todas las ofertas están disponibles en todos los países en los que IBM opera.

LA INFORMACIÓN DE ESTE DOCUMENTO SE PROPORCIONA "TAL CUAL" SIN GARANTÍA DE NINGÚN TIPO, NI EXPLÍCITA NI IMPLÍCITA, INCLUYENDO, PERO NO LIMITÁNDOSE, A LAS DE COMERCIALIZACIÓN, ADECUACIÓN A UN PROPÓSITO DETERMINADO Y A LAS GARANTÍAS O CONDICIONES DE NO INFRACCIÓN. Los productos de IBM se garantizan de acuerdo con los términos y condiciones de los acuerdos bajo los que se proporcionan.

- 1 <http://archive.columbiatribune.com/2006/feb/20060222news009.asp>
- 2 [http://articles.marketwatch.com/2005-11-09/news/30780581\\_1\\_eastman-kodak](http://articles.marketwatch.com/2005-11-09/news/30780581_1_eastman-kodak- robert-brust-kodak-spokesman-gerard-meuchner)[robert-brust-kodak-spokesman-gerard-meuchner](http://articles.marketwatch.com/2005-11-09/news/30780581_1_eastman-kodak- robert-brust-kodak-spokesman-gerard-meuchner)
- 3 <http:/www.abc.net.au/news/newsitems/200506/s1394937.htm>
- 4 <http://www.gao.gov/atext/d04754t.txt.>
- 5 Gregg Keizer, "Microsoft fixes Excel math mistake," Computerworld (Marzo de 2008).
- 6 Producto de propósito general como IBM SPSS Data Collection Data Entry u otro producto de la línea de productos de software de investigación de encuestas de la empresa, recomendado para entrar datos, ya que están diseñados para corregir errores cuando se entran datos.
- © Copyright IBM Corporation 2012

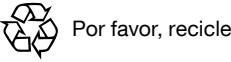

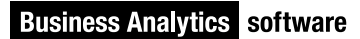